## **Demandes**

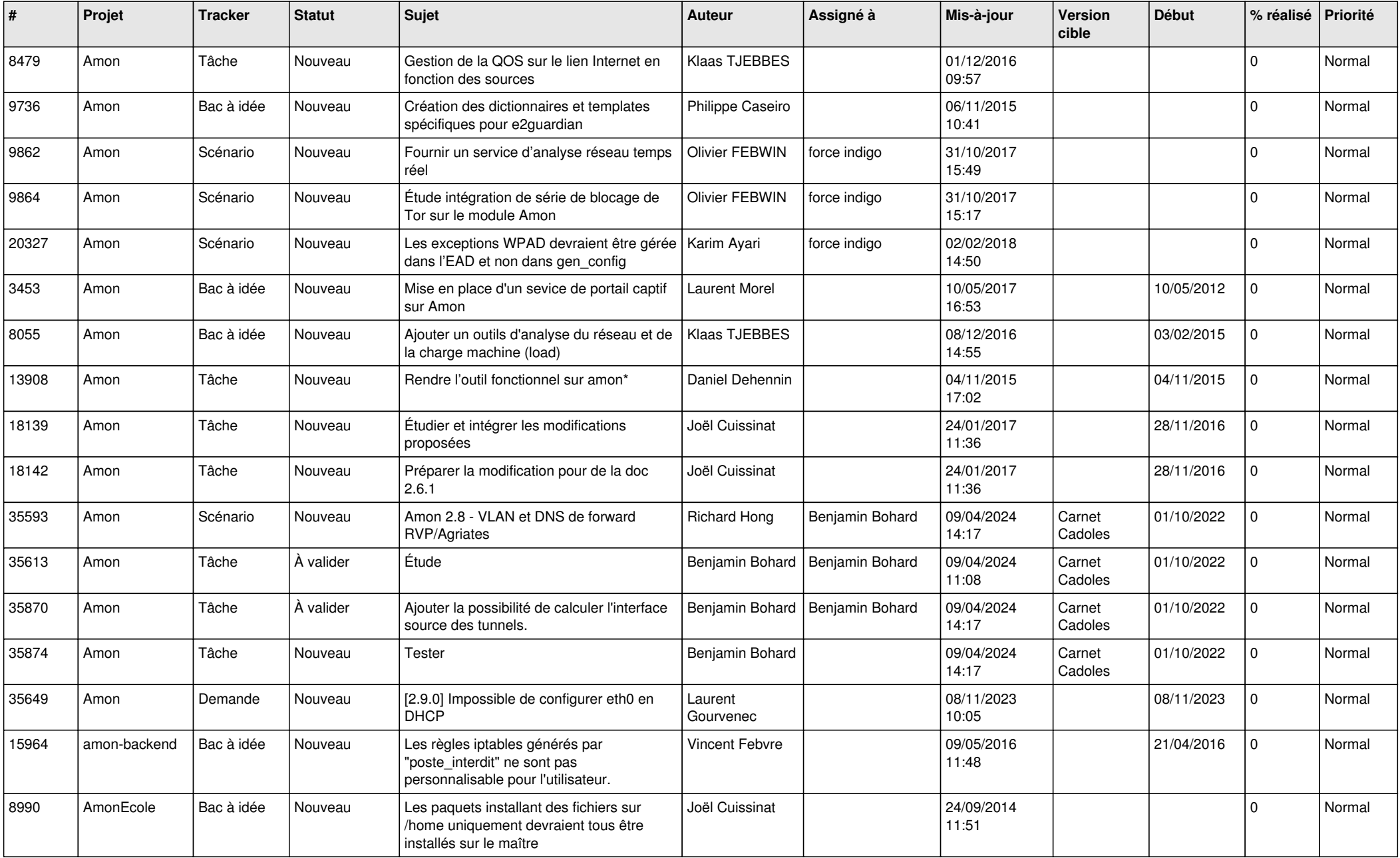

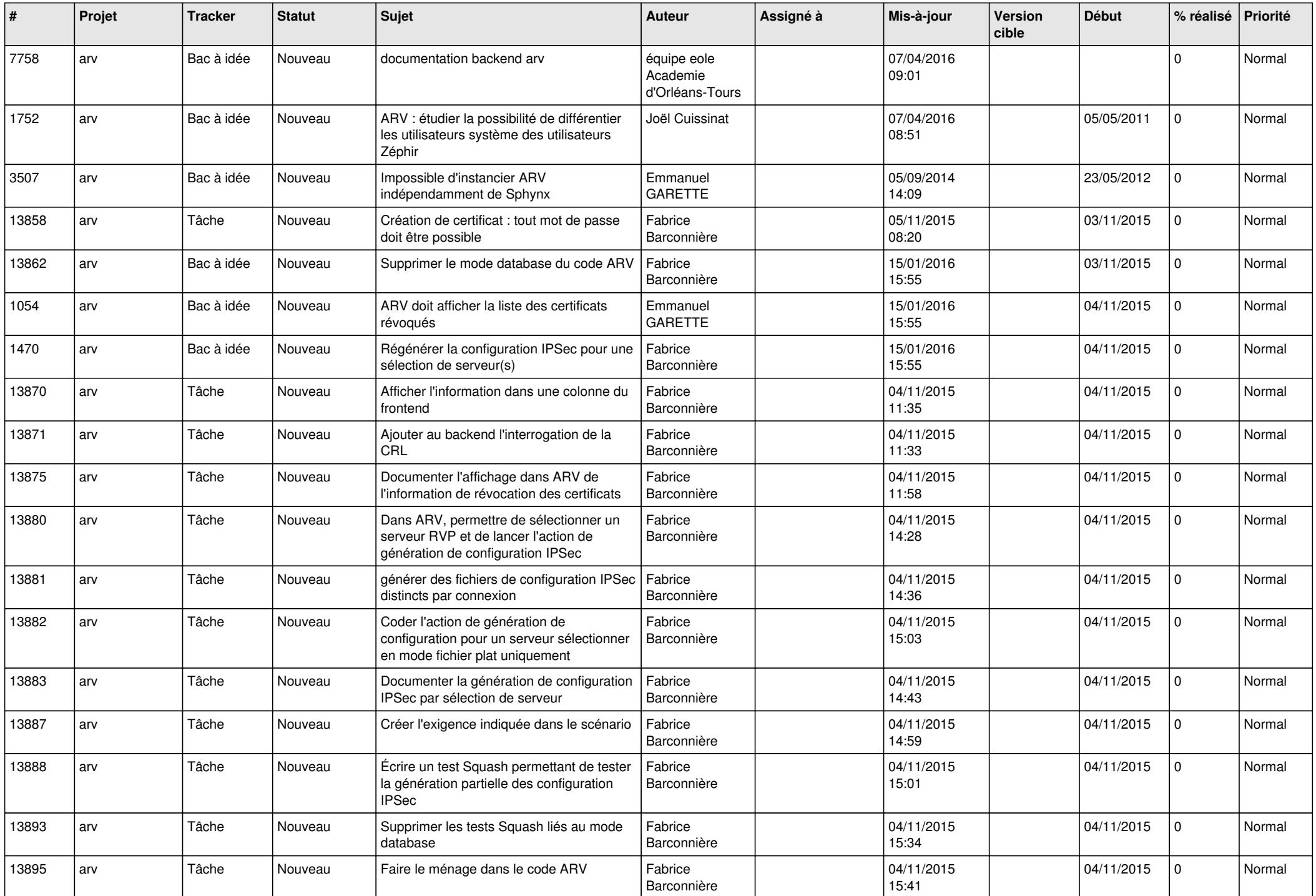

![](_page_2_Picture_586.jpeg)

![](_page_3_Picture_542.jpeg)

![](_page_4_Picture_621.jpeg)

![](_page_5_Picture_583.jpeg)

![](_page_6_Picture_653.jpeg)

![](_page_7_Picture_628.jpeg)

![](_page_8_Picture_623.jpeg)

![](_page_9_Picture_628.jpeg)

![](_page_10_Picture_602.jpeg)

![](_page_11_Picture_620.jpeg)

![](_page_12_Picture_573.jpeg)

![](_page_13_Picture_556.jpeg)

![](_page_14_Picture_583.jpeg)

![](_page_15_Picture_625.jpeg)

![](_page_16_Picture_623.jpeg)

![](_page_17_Picture_671.jpeg)

![](_page_18_Picture_621.jpeg)

![](_page_19_Picture_659.jpeg)

![](_page_20_Picture_617.jpeg)

![](_page_21_Picture_737.jpeg)

![](_page_22_Picture_799.jpeg)

![](_page_23_Picture_726.jpeg)

![](_page_24_Picture_701.jpeg)

![](_page_25_Picture_673.jpeg)

![](_page_26_Picture_741.jpeg)

![](_page_27_Picture_859.jpeg)

![](_page_28_Picture_255.jpeg)

**...**